# **Metro Area Personal Computer Club**

Meet: 3rd Tuesday at Apple Barrel, So. 24th St. 7P.M. Co. Bluffs

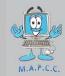

Volume No. 39 Club Motto: "Pass it on" May 2020

### What is Windows 10 S Mode?

Windows 10 in S mode is a version of Windows 10 that's streamlined for security and performance, while providing a familiar Windows experience. To increase security, it allows only apps from the Microsoft Store, and requires Microsoft Edge for safe browsing.

While that sounds like a good idea, it means you can not install 3<sup>rd</sup> party programs that are not in the Microsoft Store – for your safety. This can be a really good thing for your children, or for those who just don't know who they can trust (which is sad but very true) for applications you may want to install on your computer.

Okay, so what do I do if I *need* to install applications that are not in the Microsoft Store? Well, if you must, you must... in that case, you will need to leave the safety nest and switch out of S mode, which is a *permanent* change! There's no way to switch back!

So how do I switch out of Windows 10 S mode if I need to? Open Settings -> Update & Security -> Activation...

Find the Switch to Windows 10 Home (or Switch to Windows 10 Pro) section, then select the *Go to the Store* link. (Do **not** select the *Upgrade your edition of Windows* link) On the page that appears in the Microsoft Store (Switch out of S mode or a similar page), select the Get button. After you confirm this *permanent* action, you'll be able to install apps from outside the Microsoft Store.

## New Apple iPhone SE – selling at an "affordable" price?

So after about a month delay, and only available in three colors, Apple released the new iPhone SE starting at just \$399. For \$50 more, you can double the storage to 128GB. If that's not enough, for another \$100 you can double the storage again to 256GB. Some of the mobile carriers even have a deal that can get you as much as \$200 off the price!

How can Apple sell an iPhone at such a fairly "reasonable" price? What's the catch? Well, it's basically what I would call an iPhone 9, you see, it's pretty much an iPhone 8 but with the latest processor. Yes, it has the same **A13** Bionic chip that the iPhone 11 models have. But it also has 802.11ax **Wi-Fi 6** with 2x2 MIMO and Gigabit-class LTE with 2x2 MIMO and LAA, so a current chipset there as well.

## **Presidents Corner**

Hello fellow club members,

Due to the current COVID-19 issues going on world-wide and locally and restrictions on gatherings:

We will also not be having the May 2020 meeting.

Please check back often at <a href="https://www.mapcc.com">https://www.mapcc.com</a>

For updates as we have them for when we will have our next club meeting.

Thank you for your support.

Meetings - January-November
Apple Barrel (at Sapp Bros.)
2608 S. 24th St.
Council Bluffs, Iowa
MEETING BEGINS: 7 PM (NOT in December)

## **Minutes of April 21, 2020 Meeting**

Meeting was called off due to the health concerns of having crowds of people, etc.

## **First Drawing**

The \$10 drawing was won by N/A.

### **Minutes and Treasury Report**

Minutes and treasury report will be read at next meeting. (we hope)

**Old Business** 

No old business due to no meeting.

**New Business** 

No new business due to no meeting.

#### Demo

The "demo" was not shown, but hopefully we will be able to sometime in 2020.

### **Stick-Around Drawing**

The stick around drawing (\$0.00) was not done for April.

## Adjourned

No meeting!

Minutes recorded by Bruce 04/21/2020

## M.A.P.C.C.

Established 1982

The Metro Area Personal Computer Club Newsletter is published monthly and posted on the club website: <a href="http://www.mapcc.com">http://www.mapcc.com</a>

#### Meetings:

#### 3rd Tuesday of the month at 7 p.m.

Apple Barrel (party room) 2608 S. 24th St. Council Bluffs, IA 51501

#### **Elected Officers:**

President: David Ladd

Vice President: Kevin Holloway

Secretary: Bruce

Treasurer: Kevin Holloway

### **Appointed Officers:**

Newsletter Editor: Bruce

#### **Annual Membership Dues:**

Individual: \$15.00 Family: \$20.00

**Club Motto:** 

"Pass It On"

Contact: (531) 600-8847